[Microsoft](http://me.westpecos.com/go.php?q=Microsoft Office 2007 Tutorials) Office 2007 Tutorials >[>>>CLICK](http://me.westpecos.com/go.php?q=Microsoft Office 2007 Tutorials) HERE<<<

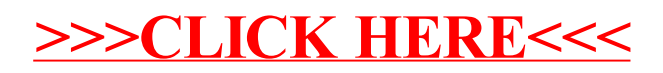